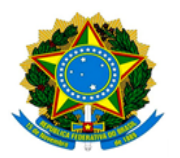

**MINISTÉRIO DA EDUCAÇÃO UNIVERSIDADE FEDERAL DOS VALES DO JEQUITINHONHA E MUCURI / UFVJM PRÓ-REITORIA DE PESQUISA E PÓS-GRADUAÇÃO**

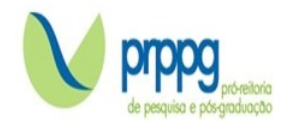

**EDITAL Nº 06/2022**

## *RESULTADO DA ANÁLISE DE REQUERIMENTOS DE RECONSIDERAÇÃO*

O Programa de Pós-Graduação *Stricto Sensu* em Produção Vegetal da Universidade Federal dos Vales do Jequitinhonha e Mucuri,no uso de suas atribuições legais, comunica que, mediante ausência de requerimento de reconsideração contra RESULTADO DAS INSCRIÇÕES, o mesmo permanecerá inalterado.

Diamantina, 21 de outubro de 2021.

Coordenador(a) do Programa de Pós-graduação

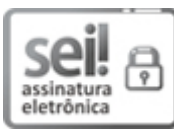

Documento assinado eletronicamente por **Marcus Alvarenga Soares**, **Coordenador(a)**, em 22/10/2021, às 11:17, conforme horário oficial de Brasília, com fundamento no art. 6º, § 1º, do Decreto nº 8.539, de 8 de [outubro](http://www.planalto.gov.br/ccivil_03/_Ato2015-2018/2015/Decreto/D8539.htm) de 2015.

A autenticidade deste documento pode ser conferida no site [https://sei.ufvjm.edu.br/sei/controlador\\_externo.php?](https://sei.ufvjm.edu.br/sei/controlador_externo.php?acao=documento_conferir&id_orgao_acesso_externo=0)

https://sei.ufvjm.edu.br/sei/controlador.php?acao=documento\_imprimir\_web&acao\_origem=arvore\_visualizar&id\_documento=533964&infra\_sistema=100000100&infra\_unidade\_atual=110000052&infra\_hash=24e05… 1/2

[acao=documento\\_conferir&id\\_orgao\\_acesso\\_externo=0,](https://sei.ufvjm.edu.br/sei/controlador_externo.php?acao=documento_conferir&id_orgao_acesso_externo=0) informando o código verificador **0495430** e o código CRC **45B61C45**. 10

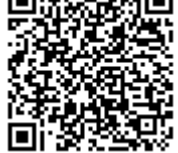

Endereço: Rodovia MGT 367 – Km 583 nº 5000 – Alto da Jacuba – 39.100-000 Diamantina/MG Telefone: (38) 3532-1200 E-mail: selecaoprppg@ufvjm.edu.br sec.pos@ufvjm.edu.br